## LECTURE 01 Theory and Design of PL (CS 538)

## January 27, 2020

# WHY STUDY PROGRAMMING LANGUAGES?

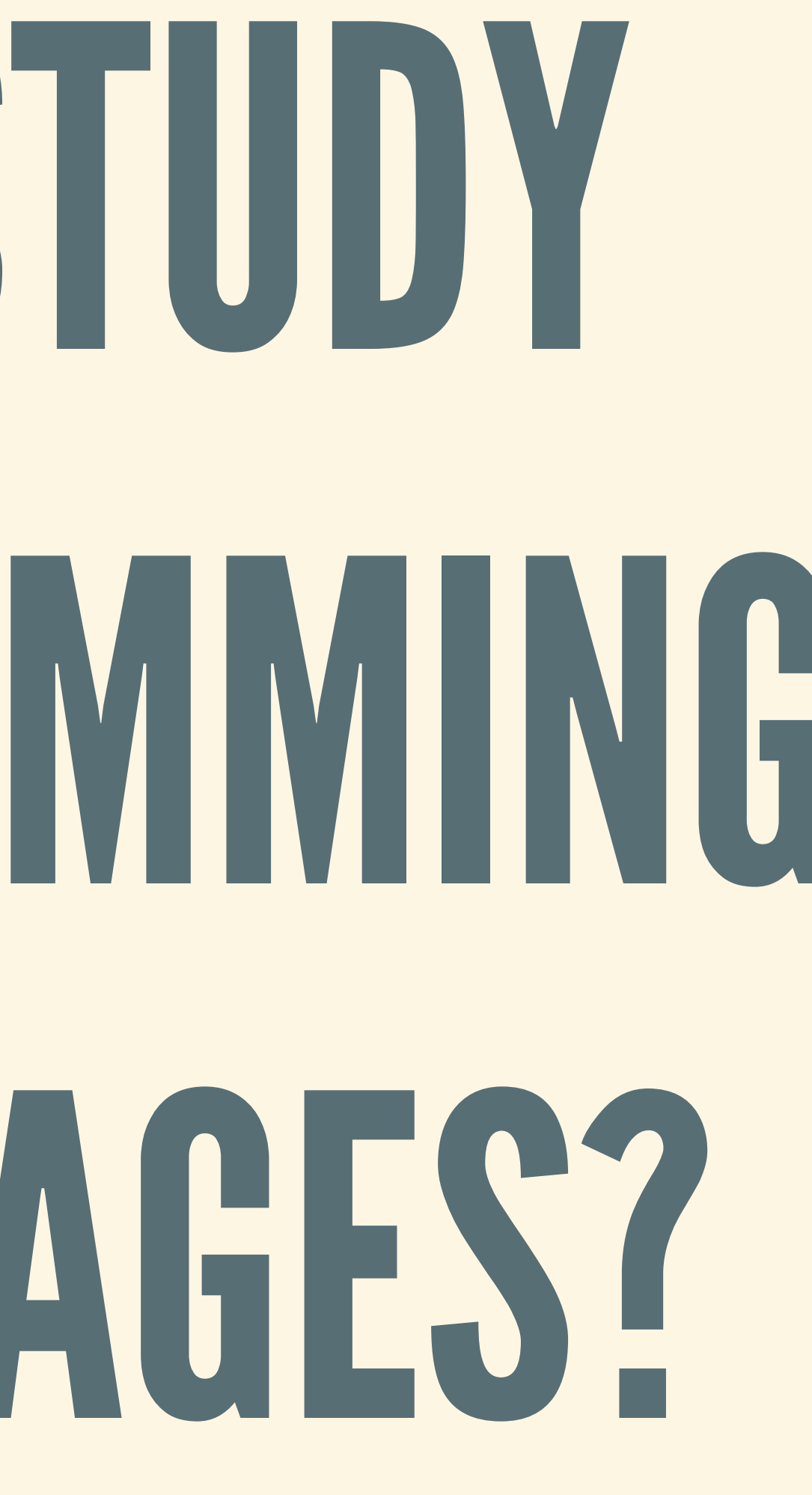

#### PROGRAMMINGLANGUAGESARE EVERYWHERE!

### STANDARD APPLICATIONS

- Systems and low-level tasks C, C++, Assembly, Rust, Go, …
- Higher-level/general-purpose ■ Java, C#, OCaml, Haskell, Lisp, Python, Ruby, ...
- Web development and mobile apps Javascript, Swift, Dart, Objective-C, …
- **Scripting** 
	- Bash, Perl, Awk, Sed, …

#### NOT-SO-STANDARD

- Database queries
- Networking and distributed systems
- Typesetting
- Configuration and build systems
- Theorem proving
- 
- Graphics and GPUs, hardware and FPGAs . Numerical and scientific computing
- Parsing and lexing
- Blockchain and smart contracts

### HOW WE TELL COMPUTERS WHAT TO DO

• From human thoughts to precise instructions **Enable computers to help us program Spot mistakes, perform optimizations, etc.** 

### PL SHAPES HOW WE THINK

• Programmers think in terms of language abstractions ■ Classes, objects, functions, types, ... **Fits complex systems into human brains** 

## WHAT ARE PLS FOR?

### WRITING PROGRAMS

- Small one-off scripts
	- **E** Automate some boring task
- Useful applications
	- Notetaking app, web server, …
- Serious corporate products (\$\$\$) ■ Google, Facebook, Amazon, Apple, ...
- Critical infrastructure
	-

■ Hospitals, power plants, electricity grids, ...

### REUSING EXISTING CODE

- Share code between members of a team
- Use built-in standard libraries
- Open-source community, Github

### PREVENTINGERRORS

At compile-time **Rule out nonsensical programs Example 2 Catch common mistakes automatically Example 2 Check for security vulnerabilities** Through better design **• Make certain kinds of errors impossible Ensure programmer handles all cases** 

#### "BILLION-DOLLAR MISTAKE"

Tony Hoare, on inventing null pointers/references

*I call it my billion-dollar mistake […] This hasled to innumerable errors, vulnerabilities, and system crashes, which have probably caused a billion dollars of pain and damage.*

#### ORGANIZINGSOFTWARE

- Software: most complex human-designed thing, ever • Not limited by laws of physics
- If you build a 1000 story skyscraper, it will collapse
- Limited by complexity
	- **If you produce enough code, you will run out of** 
		- programmers to fix bugs
- PLs: first line of defense to manage complexity

#### THERE'S A LOT OF CODE How [much?](https://informationisbeautiful.net/visualizations/million-lines-of-code/)

# A THEORY OF PROGRAMMING LANGUAGES?

### ABUNCHOF LANGUAGES?

- 
- Many languages sort of "look the same" Every real language has a ton of quirks
	- **Historical accidents**
	- **Specific constraints**
- Essential features of PLs often hard to see
- 

#### "PROGRAMMINGPARADIGMS"? Popular way of categorizing PLs Objected-oriented (OO)

- - Functional (FP)
	- **Imperative**
	- **Declarative**
- Hard to pin down what these paradigms mean
	-
	- A programming *style*, or a kind of language?

■ Most languages have features from all paradigms

### YES: COMMON PL FEATURES

- **Examples: variables, functions, loops**
- 
- Many PLs arrived at the same few concepts Analyze the essence of each feature Understand how different features *interact*

#### YES: FORMALIZE LANGUAGES

- Study toy models of programming languages **Extremely simplified (not practical)** 
	-
- **Formally defined using mathematics** 
	- **Example 2 Figure 1 Figure 1 Figure 1 Figure 1 Figure 1 Figure 1 Figure 1 Figure 1 Figure 1 Figure 1 Figure 1 Figure 1 Figure 1 Figure 1 Figure 1 Figure 1 Figure 1 Figure 1 Figure 1 Figure 1 Figure 1 Figure 1 Figure 1 Figu**
	- **Possible to prove things about languages**
	- **Provides a rigorous foundation to PL**

**Focus on just a few, essential features** 

# WHAT MAKES A LANGUAGE POPULAR?

### "EASE OF USE/ERGONOMICS"

- Depends on things like… **■ What PLs a programmer is familiar with** 
	- A programmer's mental model of programs
	- **How** "readable" programs are
	- Specific details (braces/parentheses, ...)
- Hard to analyze scientifically

#### SUPPORTINGTOOLS

- Development tools
- Standard libraries and documentation ■ Math, data structures, networking, DB, graphics, ...
- "Toolchain": compiler, package manager, runtime
- Requires a lot of development effort (\$\$\$)

■ IDE, debugger, linter, code formatter, GUI designer

### SOCIAL FACTORS

• Specific niche **II** iOS apps, scientific computing Community Reddit, Stack Overflow, packages on Github • Industrial influence ■ "Language for NVIDIA GPUs" Reputation and stereotypes "Real hackers use C" Advertising and marketing **Tech talks, conferences, charismatic leaders** 

- 
- 
- 
- 

# WHAT MAKES A LANGUAGE "GOOD"?

#### SPECIFY WELL-FORMEDPROGRAMS

Language should describe: **■ Which programs are well-formed** ■ Which programs are not well-formed

**Define what programs look like!** 

### DESCRIBE BEHAVIOR OF PROGRAMS

Language should describe: **How well-formed programs should behave** ■ What are acceptable outputs, and what are not **Number 1 3 and 10 and 20 are vertex 10 and 20 are not 10 are not** 

**Define what programs should do!** 

### MAKE IT EASY TO COMBINE PROGRAMS

- Should be possible to:
	-
	- **Put programs together without causing bugs**
- Crucial for managing complexity
- Makes language feel elegant and well-designed

**Understand program by looking at individual parts** 

### MAKE IT HARD TO WRITE BADPROGRAMS

- Make some errors impossible Null pointer, buffer overflows, forgotten cases, ...
- Catch errors early, at compile time **Better not to crash during rocket launch**
- Warn when programmer does something dangerous

# COURSE PLAN AND OVERALL GOALS

#### HANDS-ON EXPERIENCE

- Use cutting-edge programming languages First half: Haskell
	- **Functional programming**
	- Advanced type system
	- **Tight control of effects**
- Second half: Rust
	- **Imperative programming** Neat memory-management mechanisms
	-
	- **Fearless concurrency**

### EXPLORE PL FEATURES

- Type systems of all kinds
- Typeclasses/traits
- Effect systems

…<br>…

 $\bullet$ 

- Mutable and immutable references
- Lifetimes and memory ownership

#### FORMALIZE LANGUAGES

Sprinkled throughout: core lectures **■ Work with toy languages • Define program syntax and grammars Set up operational semantics Design type systems** This part: on paper (no programming)

## COURSE FORMAT

### WE WILL CARE MORE ABOUT:

- Learning core Haskell and Rust Specifying languages precisely
- Specifying type systems precisely

### WE WILL CARE LESS ABOUT:

- Implementations: compilers, JITs, runtimes, ... **Nould require a whole course to cover properly** Performance (time and space)
	- **Lots of tricks and techniques**
- Formally proving stuff about programs • Not super difficult, but we don't have time
- Experimental language features **• Very interesting, but we will steer clear**

#### DETAILS

- Assignments
	- **Both programming and written components**
	- Roughly *2-3 weeks* per assignment
- Midterm exam: in class
- Final exam: take home
- Communications: ask/answer questions on Piazza

*[https://pages.cs.wisc.edu/~justhsu/teaching/current/cs53](https://pages.cs.wisc.edu/~justhsu/teaching/current/cs538/)*
### READINGS

• On calendar: references for each lecture **RWH**: Real World Haskell **LYAH**: Learn You a Haskell for Great Good **PFPL**: Practical Foundations for PL Very helpful and recommended, but **not required**

- 
- 
- 
- 
- 

# EXPERIMENTINPROGRESS

**• This course was first taught last year** *Everything* is pretty new: format, lectures, HWs Haskell and Rust both move fast; we will too

- 
- 

### BOTTOM LINE

#### *Ifsomething is not working, please let us know ASAP* and we will try to fix it.

# HOMEWORKS

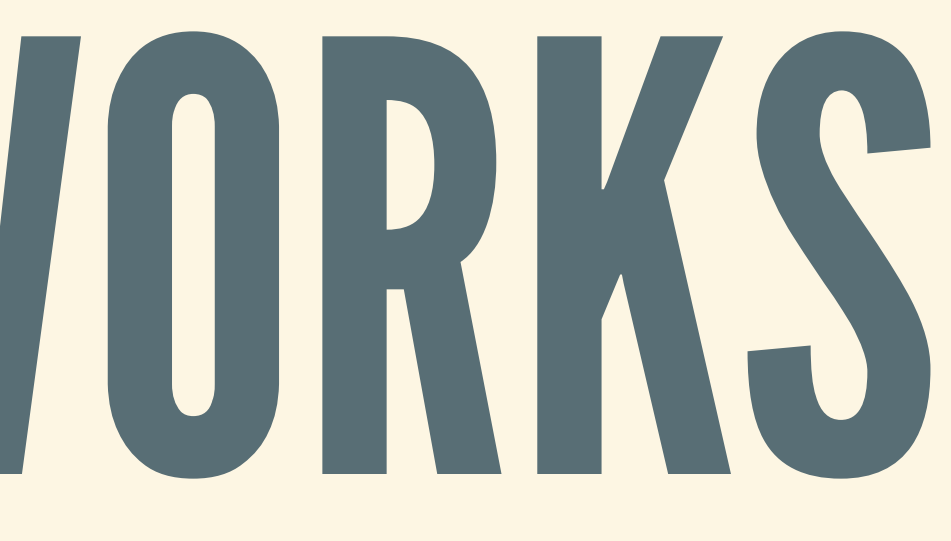

## INSTALLATION

- Instructional machines all have Haskell software
- GHC and HLint should just work
- Don't waste time fighting installation errors; ask us

### WRITTEN EXERCISES

- Type up solutions or scan
- Some parts we won't cover until next week

# PROGRAMMINGEXERCISES

Check out resources page on course site You will have to search in the docs **Hayoo/Hoogle: searching by type** GHCi will help you see what your code is doing

## COMPILER ERRORS

- Strong type system: Compiler will complain, a lot
- Languages have type inference **Pro: usually don't have to write types Example 1** Con: harder time reporting error location

# SOME ADVICE

- Step 1: Don't panic!
- Step 2: Take errors one at a time, **in order**
	- No matter how tempting: **never** jump ahead!
	- $\blacksquare$  Fixing one error often fixes many others
- Step 3: Try to add type annotations **Help compiler narrow down what type you mean**

## LATEDAY POLICY

- You will each have **6 late days** total
- Can spend **at most 2 late days** per HW
- $\bullet$  One day = 24 hours from the due time
- Bonus credit for unused late days

# HW1 OUT LATER TONIGHT

Due in two weeks Programming exercises and written exercises • See full instructions on class site

*Start as early as you can!*

# FUNCTIONAL PROGRAMMING

# ABRIEFHISTORY

- Based on *lambda calculus* by Alonzo Church (1930s)
- First real language: **Lisp** by John McCarthy (1950s)
- Popularized by many, especially John [Backus](https://www.thocp.net/biographies/papers/backus_turingaward_lecture.pdf)
- **ML** developed by Robin Milner at Edinburgh (1973)
- **Miranda** and **Haskell** in late 1980s

# BUILDINGBLOCK: FUNCTIONS

- A function has two components: *Input: arguments passed to function Output*: result of running function • Functions are first class: treated like any other value **Exambe passed into other functions** ■ Can be returned from other functions Combine functions to build new functions
	-
- 

# CONTROL "SIDE-EFFECTS"

*Pure* functions fully described by input/output **Always return same result on fixed input** Avoid hidden *state* **E** Counters, local variables, etc. Carefully manage *side-effects*  $\blacksquare$  Printing, reading a file, etc.

#### *Think about programsin isolation*

# A TASTE OF HASKELL

## DECLARINGFUNCTIONS

First line: optional *type signature*/*type annotation* **This one says: function from Int to Int** Second line: *function denition*/*function body*

double :: Int -> Int double n = n + n

### CALLINGFUNCTIONS

#### Format: put function name, space(s), argument

myBool = myFun 42 *-- Call with 42 -- NOT: myBool = myFun(42)*

myBool' = constFun () *-- Call with unit*

• Type signature: doublePlus takes two inputs Function calls: double x and double y

### MULTIPLE ARGUMENTS?

doublePlus :: Int -> Int -> Int doublePlus x y = double x + double y *-- SAME AS: doublePlus x y = (double x) + (double y) -- BUT NOT: doublePlus x y = double(x) + double(y)*

# CASEANALYSIS

#### Standard if-then-else:

#### Cleaner (or for more cases):

doubleIfBig :: Int -> Int doubleIfBig n = **if** (n > 100) **then** n + n **else** n

doubleIfBig' :: Int -> Int doubleIfBig' n  $| n > 100 = n + n$ | otherwise = n

### ANOTHER WAY TO MATCH Use a case expression:

listPrinter''' :: [Int] -> String listPrinter''' l = **case** l **of** [] -> "Empty list :("  $(x:xs) \rightarrow (show x) ++ " and " ++ (show xs)$ 

### DECLARINGVARIABLES At the beginning…

…or at the end

tripleSecret :: Int tripleSecret = **let** secret = mySecretNum other = myOtherNum **in** 3 \* secret + other

tripleSecret' :: Int tripleSecret' = 3 \* secret + other **where** secret = mySecretNum other = myOtherNum

# TUPLES AND LISTS

### BUILDINGTUPLES

myTuple2 :: (Int, Int)  $myTuple2 = (7, 42)$ 

#### Tuples are pairs/triples/…

myTriple :: (Int, Int, Int) myTriple =  $(7, 42, 108)$ 

# MORE TUPLES

#### Tuples can mix and match different types

myMixedTuple :: (Int, Int, Bool) myMixedTuple =  $(7, 42, false)$ 

Empty tuple is *unit* type, only one possible value

emptyTuple :: ()  $emptyTuple = ()$ 

### WORKING WITH TUPLES • Get first or second elements:

fstInt :: (Int, Int) -> Int fstInt  $(x, y) = x$ sndInt :: (Int, Int) -> Int sndInt  $(x, y) = y$ *-- In standard library:* fst ::  $(a, b) \rightarrow a$ fst  $(x, y) = x$ snd :: (a, b) -> b snd  $(x, y) = y$ 

### WORKING WITH TUPLES Swap elements of tuple

swapInt :: (Int, Int) -> (Int, Int) swapInt  $(x, y) = (y, x)$ 

swap ::  $(a, b)$   $\rightarrow$   $(b, a)$ swap  $(x, y) = (y, x)$ 

### LISTOFTHINGSOFSAMETYPE This is a list of four integers:

myList :: [Int] myList =  $[1, 2, 3, 4]$ 

#### Lots of operations on lists:

myList' = 0 : myList *-- [0, 1, 2, 3, 4]* myFirstElem = head myList *-- 1* myLength = length myList *-- 4* myBigList = myList ++ myList *-- [1, 2, 3, 4, 1, 2, 3, 4]* doubleSmalls = [ 2 \* x | x <- myList, x < 3 ] *-- [2, 4]*

# PATTERN MATCHING

#### Define functions on list by case analysis:

listPrinter :: [Int] -> String listPrinter [] = "Empty list :(" listPrinter  $(x:xs) = "List: " ++ (show x) ++ " and " ++ (show x)$ 

#### Underscore matches any value:

listPrinter' :: [Int] -> String listPrinter' [] = "Empty list :(" listPrinter' = "List with something :)"

# MORE ABOUT FUNCTIONS

## INPUTSTOOUTPUTS

Same input **always** leads to same output **No hidden dependence/effects** Think: "functions in math class" • No side effects! This always returns same value:

constFun :: () -> Bool *-- Either always returns True, or always returns False*

# INFIXFUNCTIONS

#### • Often convenient to write binary functions *infix*

myAppend :: [Int] -> [Int] -> [Int] myAppend list list' = list ++ list'

#### • Can turn any binary function into infix operator:

myLists = [1, 2] ` myAppend` [3, 4] *-- = myAppend [1, 2] [3, 4]*

*-- Symbol function names can be used infix by default*  $(Q@) :: [Int] \rightarrow [Int] \rightarrow [Int]$ list @@ list' = myAppend list list'

myLists' = [1, 2] @@ [3, 4] *-- = (@@) [1, 2] [3, 4]*

## ANONYMOUSFUNCTIONS

#### • Can define function without giving a name Useful for small, one-off functions

plusFour = doTwice  $(\overline{x} \rightarrow x + 2)$ *-- \x looks like λx*

#### Can take multiple arguments

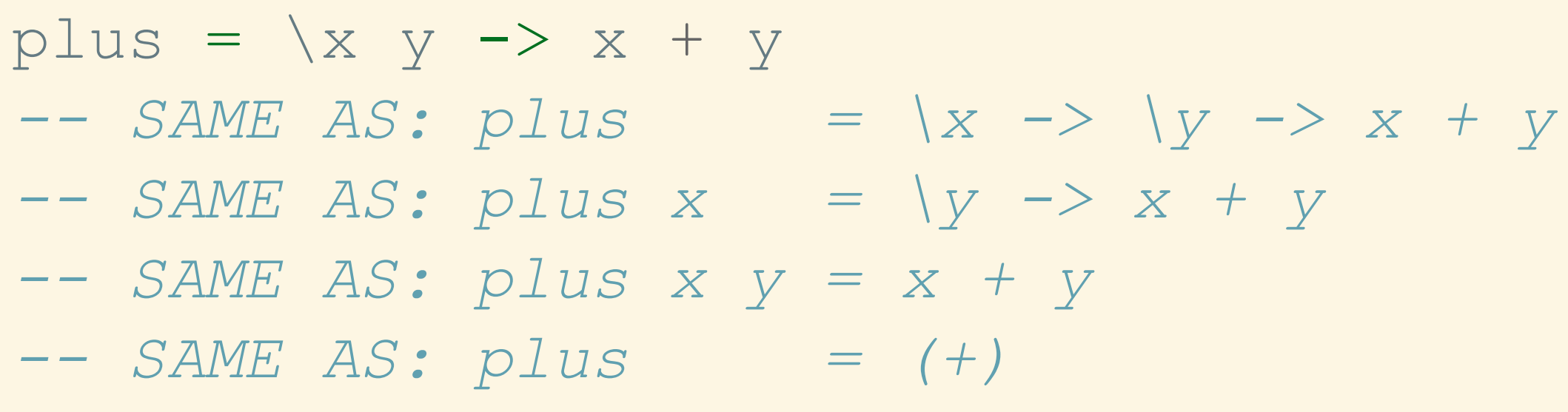

#### REMEMBER ENVIRONMENT • What does ext refer to below?

ext :: Int  $ext = 42$  $myFun = \arg -> arg + ext$ 

- Anonymous function can use outside variables
- If myFun called elsewhere, remembers value of ext
- This kind of function is also called a *closure*

# MORE ABOUT VARIABLES

Answer: 2. Looks like foo was updated…

#### THINK:DEFINITION/ABBREVIATION What is the result of the following program?

**let** foo = 1 **in**  $let foo = 2 in$ foo
## VARIABLESARE NEVER "UPDATED"

## What about the following programs?

 $let foo = 1 in$  $(\text{let } f \circ \circ) = 2 \text{ in } f \circ \circ) + f \circ \circ$ 

 $let foo = 1 in$ foo +  $(\text{let } f \circ \circ) = 2 \text{ in } f \circ \circ)$ 

## Answer: 3. Inner foo has nothing to do with outer foo!